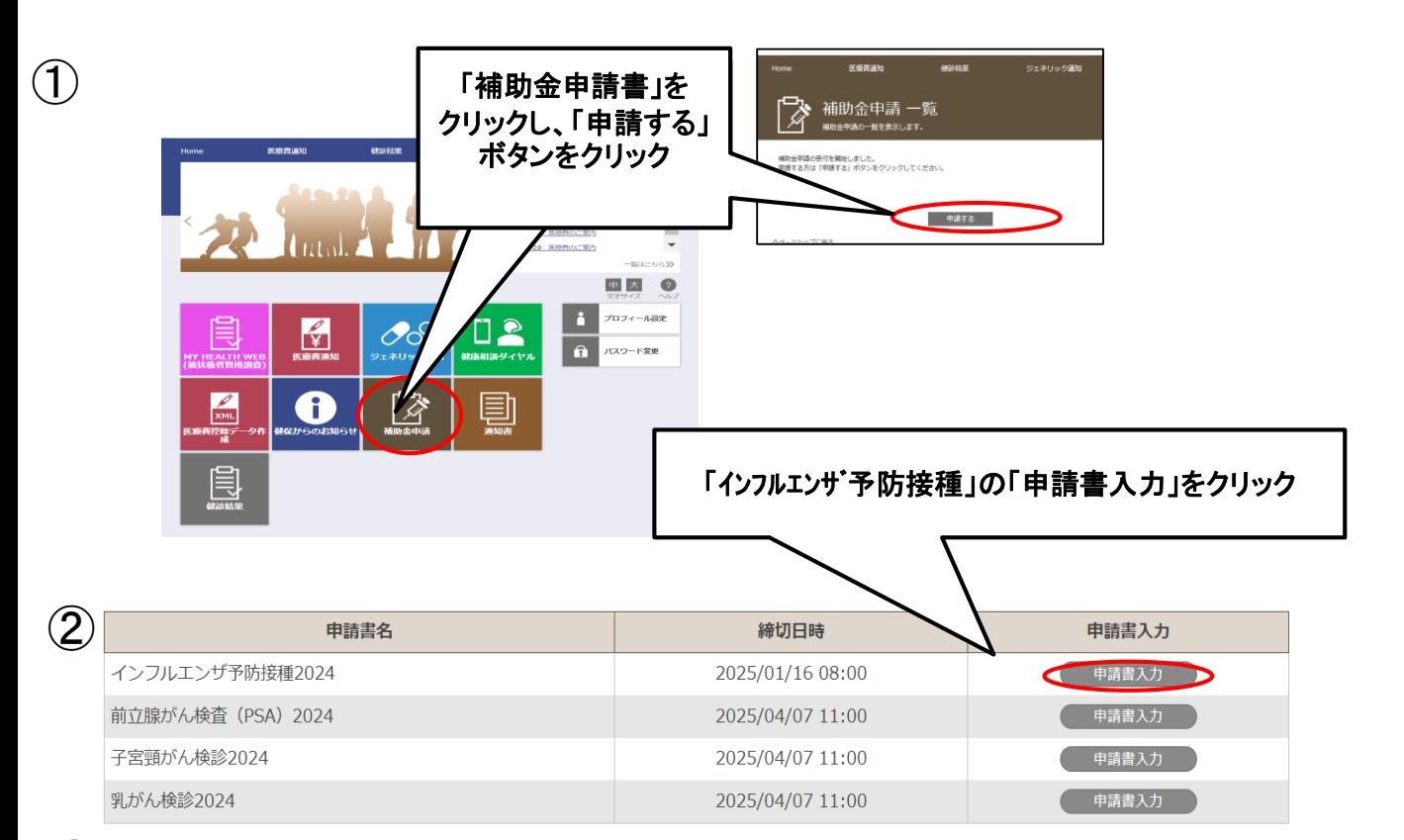

## ③ 入力内容を確認して、申請する

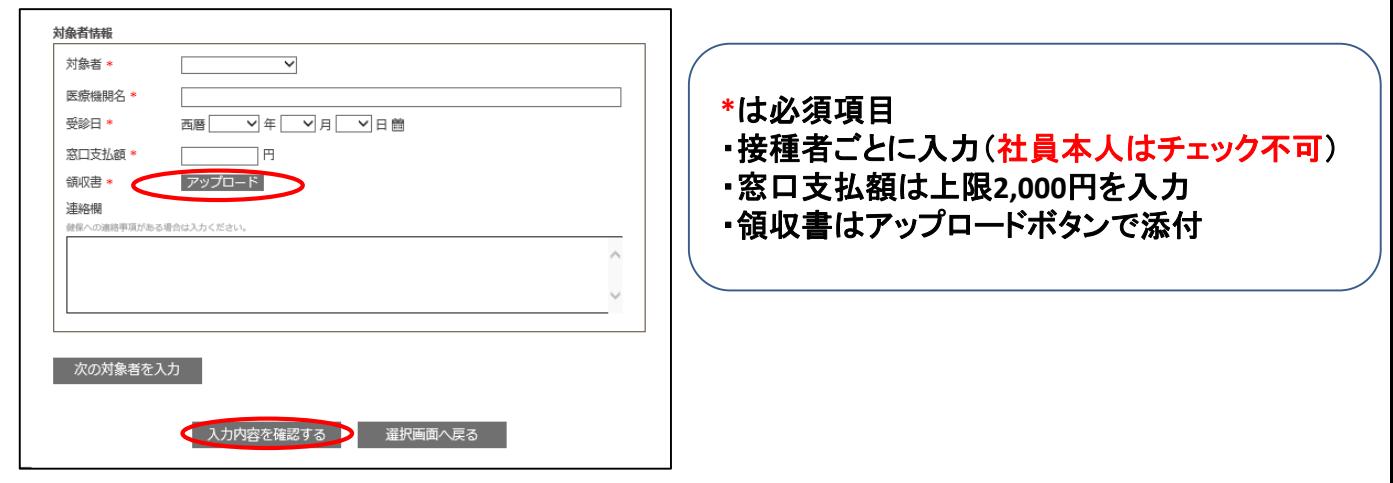

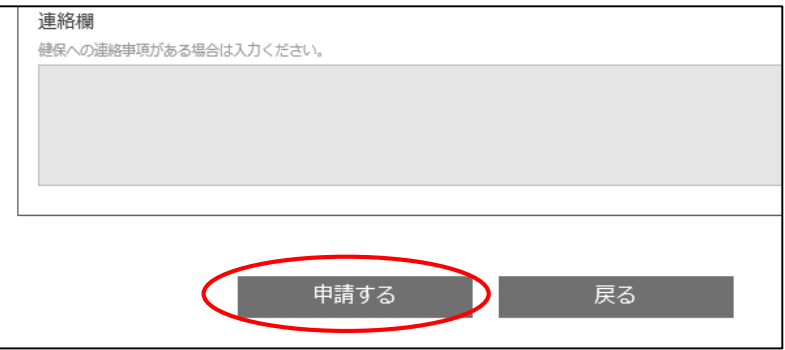